## *ВИКОРИСТАННЯ ЦИФРОВИХ ІНСТРУМЕНТІВ ДЛЯ ДИСТАНЦІЙНОГО ВИВЧЕННЯ ТЕМИ «ВУГЛЕВОДНІ» НА ПРОФІЛЬНОМУ РІВНІ В ЗАКЛАДІ ЗАГАЛЬЕНОЇ СЕРЕДНЬОЇ ОСВІТИ*

## **Корчинська Юлія Владиславівна** ,

здобувачка IІ курсу другого (магістерського) рівня вищої освіти, ylkorchin@gmail.com Житомирський державний університет імені Івана Франка, Україна

## **Чайка Микола Володимирович**

кандидат хімічних наук, доцент кафедри хімії Житомирський державний університет імені Івана Франка, Україна

На сьогоднішній день освіта перебуває у стані комп'ютеризації. Сучасні інформаційнокомунікативні технології увійшли в усі сфери життя людей, і в освіті зокрема.

Світ вимагає нових підходів до навчання, нових методів, форм викладання навчальної інформації. Нові методи потрібні і у викладанні хімії та природничих дисциплін в цілому. Одним із таких методів вважається використання інформаційно-комунікативних технологій (ІКТ) під час навчального процесу. Викoристання ІКТ у викладанні хімії дає змогу прискорити освітній процес, передачу знань і досвіду, а також підвищити якість навчання й освіти. Великі можливості у підвищені ефективності процесу викладання хімії надає використання мережі Інтернет. Зазвичай, найпростіше застосування Інтернету у навчанні хімії – це використання його як джерела додаткових матеріалів. Інтернет на сучасному етапі є найпотужнішим джерелом інформації у науковій сфері.

Останнім часом помітно зросла кількість досліджень, предметом яких стало використання ІКТ у навчальному процесі [1]. Цій темi в Україні присвячені дослідження таких науковців, як О.М. Бондаренко, В.Ф. Заболотний, Г.О. Козлакова, О.А. Міщенко та інші. Розробленням i впровадженням у навчальний процес нових інформаційних технологій займаються такі дослідники як Дмитреєва Е.І., Новиков С.У., Полiлов Т.А. та багато iнших. І.А. Смольяннiкова зазначає, що "сучасний фахівець в будь-якій галузі повинен володіти навичками використання інформаційних та комунікаційних технологій у професійному контексті" [2-4].

Хімія – це наука, що потребує ілюстрації теоретичного матеріалу малюнками. Тому потрібно правильно підібрати матеріал, щоб краще зрозуміти різні хімічні зв'язки та явища. Отже, для швидкого засвоєння матеріалу потрібно використовувати ІКТ. На жаль, зображення класичних підручників, посібників не дають змоги у повній мірі зрозуміти механізми перебігу хімічних реакцій, просторову будову молекул, суть фізичних та хімічних явищ. Тому для ефективного вивчення хімічних дисциплін та підготовки майбутніх вчителів хімії, на сучасному етапі актуальним завданням є використання численних демонстрацій у навчальному процесі, які є неможливими без використання мультимедійних презентацій, Інтернет-ресурсів, спеціальних хімічних програм, програм-стимуляторів та програмреалізаторів доповненої реальності.

Нами було досліджено декілька онлайн-програм, які можуть бути використані при вивченні теми «Вуглеводні» на профільному рівні в закладах загальної середньої освіти. Пропонуємо такі як PASS (Prediction of Activity Spectra for Substances), MolSoft, ChemDraw, ACD/Labs. LearningApps, LearningApps, Phetcolorsdo, Kahoot, Proxilabs та багато інших.

При вивченні хiмії в закладах загальної середньої освіти завдяки молекулярному моделюванню можна вивчити будови атомів, типів хімічного зв'язку, будови речовини, теорії електролітичної дисоціації, механізмів хімічної реакції і т.д. Усі перераховані моделі реалізовані в програмах ChemLab, Organic Reaction Animations, CS Chem3D Pro, Crystal Designer і ін. Моделі хімічних реакцій, лабораторних робіт, хімічних виробництв, хімічних приладів можна відтворити в таких програмах: ChemDraw, ChemLab, IR and NMR Simulator. Перспективною для прогнозування біологічної активності сполук є онлайн програма PASS (Prediction of Activity Spectra for Substances) [5]. PASS Online (Прогнозування спектру біологічної активності речовин) оцінює ймовірність належності досліджуваної сполуки до «активних» Pa і «неактивних» Pi для більш ніж 6000 видів біологічної активності на основі аналізу структура-активність навчальної вибірки, до котрої включені понад 300000 біологічно активних сполук.

На прикладi програми ChemDraw та Chem3D з програмного пакету ChemOffice розглянемо можливості даного програмного забезпечення для підготовки та проведення лабораторних, практичних робіт та наукових проектів під час вивчення теми «Вуглеводні» учнями 10 класу профільного рівня в закладах загальної середньої освіти .

Традиційно, при вивченні теми «Вуглеводні», особливі труднощі в учнів викликає формування уявлень про просторову будову алканів, алкенів та алкінів. Спеціалізовані програми програмного пакету ChemOffice дозволяють краще уявити та сформувати в пам'яті зоровий образ моделей молекул представників вищеперерахованих вуглеводнів, їх властивості та механізми реакції.

Такі основні прийоми створення структурних формул доступні користувачам через інтерфейс ChemDraw:

- Зображення при активуванні кнопки "Bond" для відтворення хімічного зв'язку;

- Генерація за назвою ІЮПАК. Активують функцію "Convert Name to Strukture";
- Використання формул заготовок (кнопки "Templates", "Acyclic Chain", "Rings").

Розглянемо можливості програми Chem3D демонстрації моделей молекул вуглеводнів (у тому числі 3D-проектування), що перебачено навчальною програмою з хімії 10 класу (профільний рівень) для закладів загальної середньої освіти [6]. У таблиці 1 представлено структурні формули та просторові молекулі молекул вуглеводнів. Побудову молекул в ChemOffice можна використовувати як в органічній так і в неорганічній хімії.

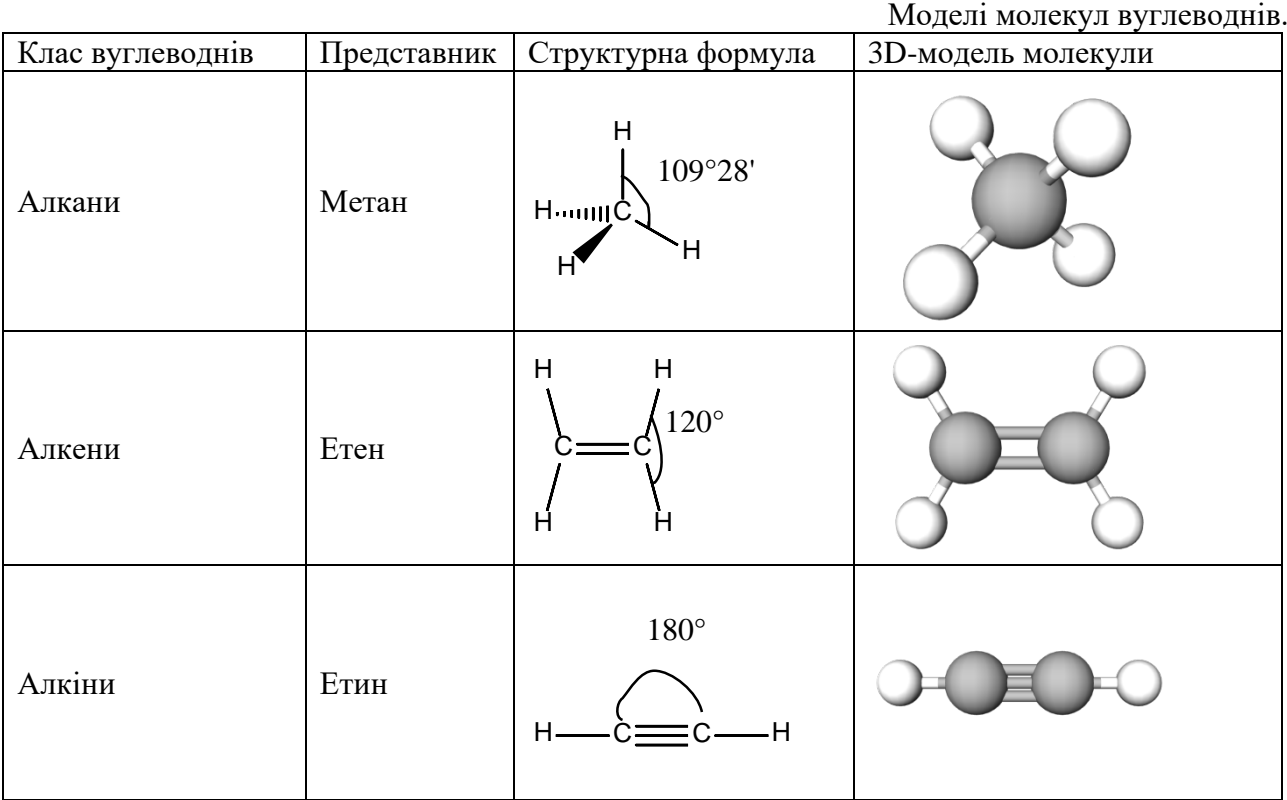

**Таблиця 1**

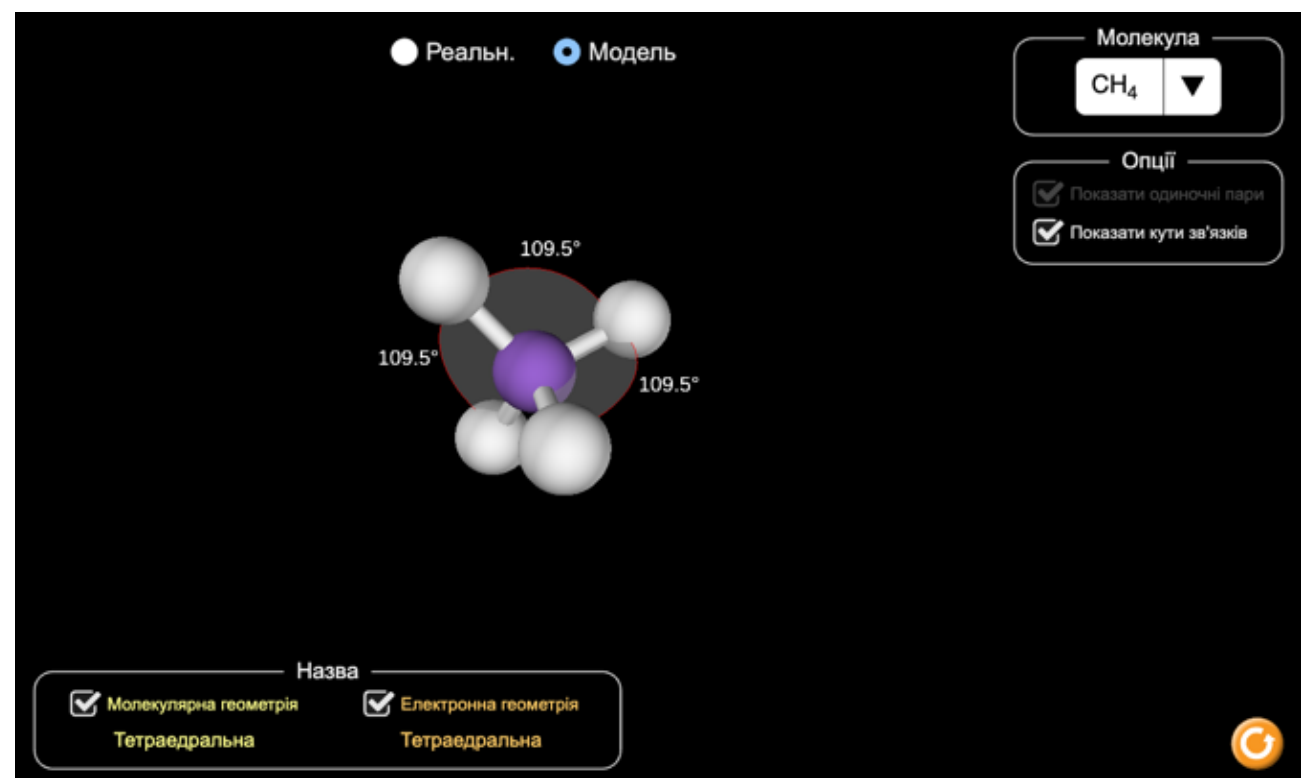

**Рис. 1.** Молекула метану побудована у Phetcolorado

Опитування проведене після використання цифрових інструментів для дистанційного вивчення теми «Вуглеводні» показало, що найкращими інструментами при вивченні теми були онлайн-симулятори ChemDraw, Molview, Virtual Lasbs та практичні симулятори типу Phetcolorado.

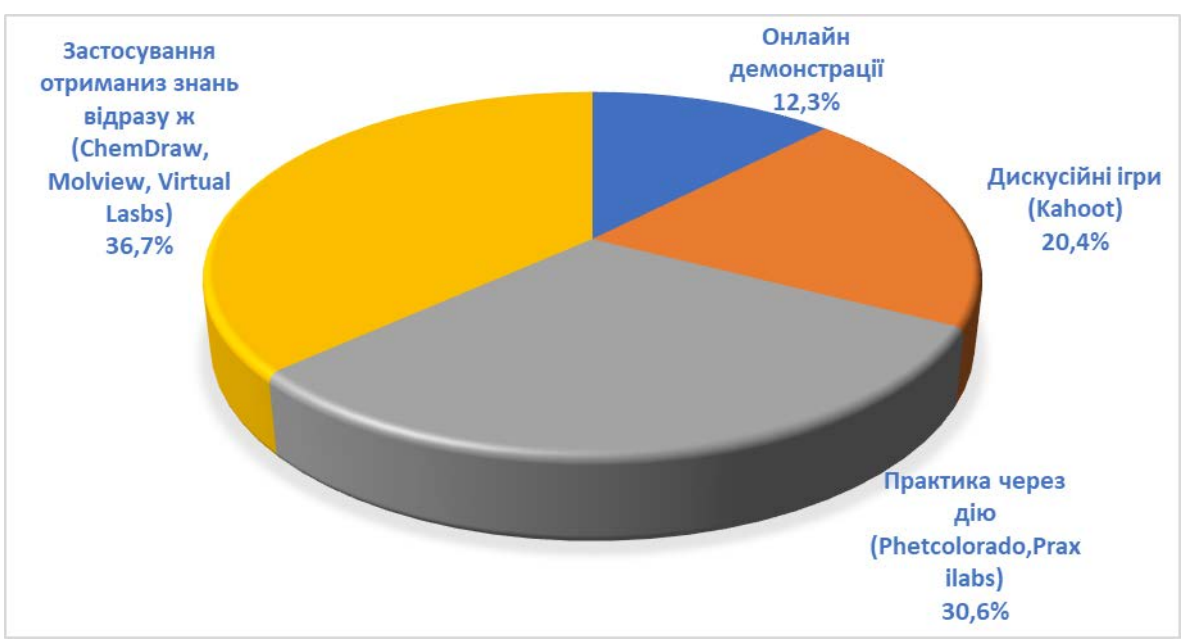

**Рис. 2.** Діаграма засвоєння учнів за допомогою цифрових інструментів

Вважаємо, створюючи за допомогою цифрових інструментів моделі молекул власноруч, учні підкріплюють свої теоретичні знання практичними діями, мають можливість відчути руками шлях пізнання, посилюючи процес пізнання емоційною, образною і сенсорною пам'яттю. Метод моделювання ефективно розвиває образне мислення учня, емоційно-моральну сферу особистості, стимулює до саморефлексії і самопізнання, саморозкриття творчих здібностей і ціннісного ставлення до світу, сприяє розвитку особистих і соціальних навичок та формуванню навичок наукових досліджень.

Дослідження, проведені на базі Ліцею №12 ім. С. Ковальчука в м. Житомирі показали, що учні на 75% засвоюють матеріал практикуючи через дію. Отже, хорошим симулятором для практики є Phetcolorado. У даній онлайн-програмі учні самостійно можуть побудувати молекулу метану, як це показано на рис.1.

1. Романюк О. Н. Високопродуктивні методи та засоби зафарбовування тривимірних графічних об'єктів. Монографія. / О. Н. Романюк, А. В. Чорний. - Вінниця : УНІВЕСУМ-Вінниця, 2006. – 190 с.

2. Балик Н.Р. Формування STEM-компетентностей у процесі підготовки майбутніх учителів до впровадження STEM-освіти. / Н.Р. Балик, Г.П. Шмигер, Я.П. Василенко. – 2017.  $- C.15 - 18$ 

3. Cтрижак О.Є. STEM-освіта: основні дефініції [Електронний ресурс] / О.Є. Cтрижак, І.А. Сліпухіна, Н.І. Полісун, І.С. Чернецький // Інформаційні технології і засоби навчання, – 2017. – Вип. 6 (62). – С. 16-33.

4. Барна О.В. Впровадження STEM-освіти у навчальних закладах: етапи та моделі. / О.В. Барна, Н.Д. Балик // STEM-освіта та шляхи її впровадження в навчально-виховний процес: матеріали І регіональної науково-практичної веб-конференції. – Тернопіль, 2017. – С. 3-8.

6. Навчальна програма з хімії для 10-11 класів (профільний рівень) для закладів загальної середньої освіти – Режим доступу: [https://mon.gov.ua/ua/osvita/zagalna-serednya](https://mon.gov.ua/ua/osvita/zagalna-serednya-osvita/navchalni-programi/navchalni-programi-dlya-10-11-klasiv)[osvita/navchalni-programi/navchalni-programi-dlya-10-11-klasiv](https://mon.gov.ua/ua/osvita/zagalna-serednya-osvita/navchalni-programi/navchalni-programi-dlya-10-11-klasiv)